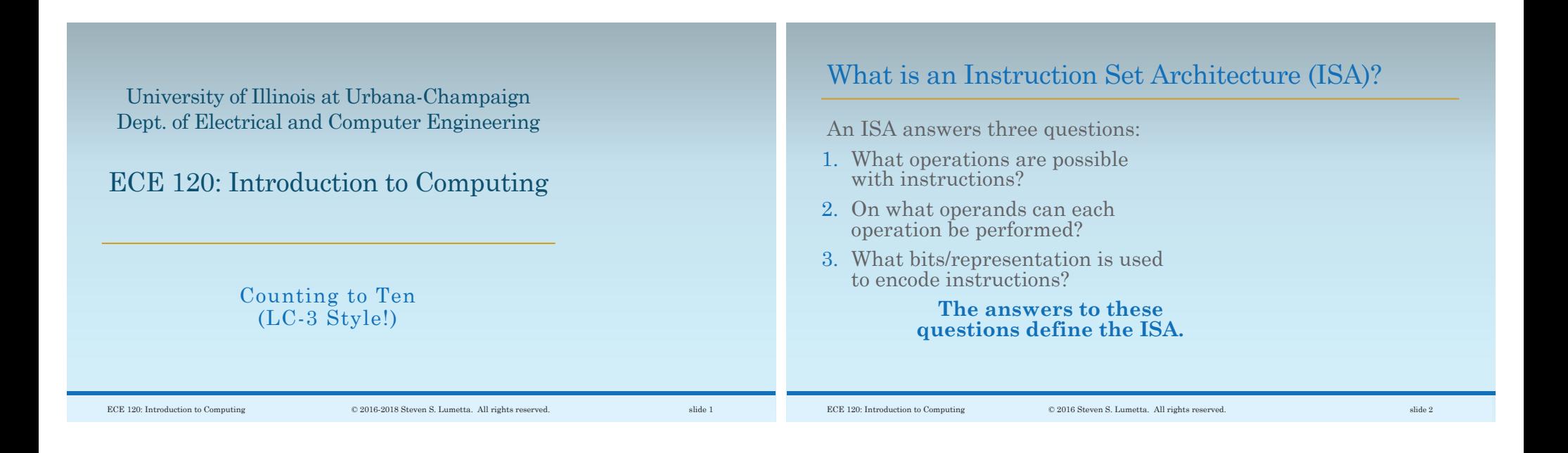

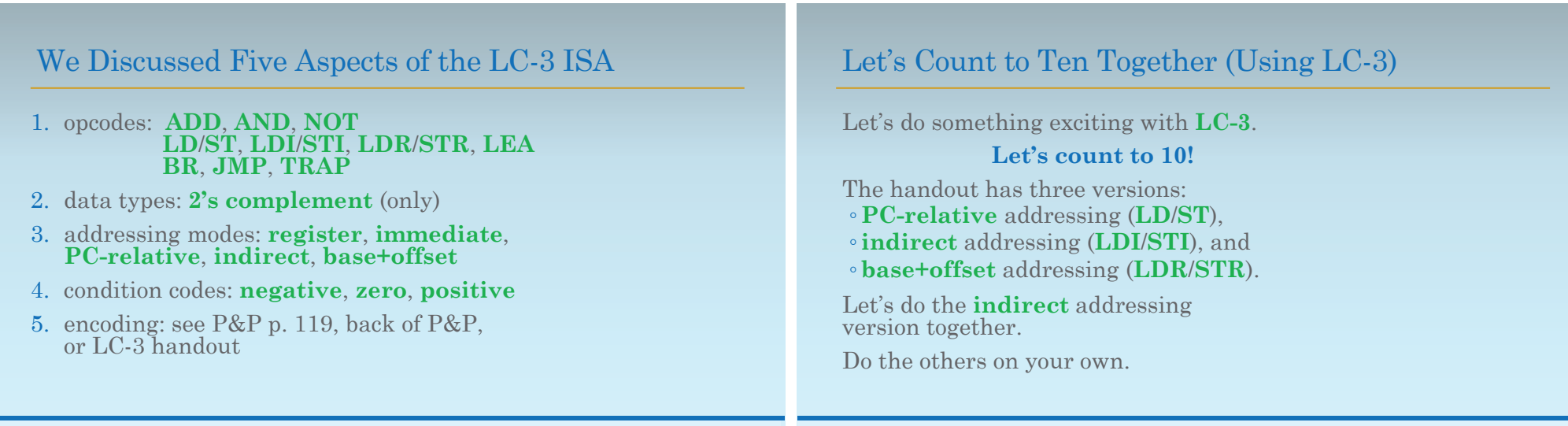

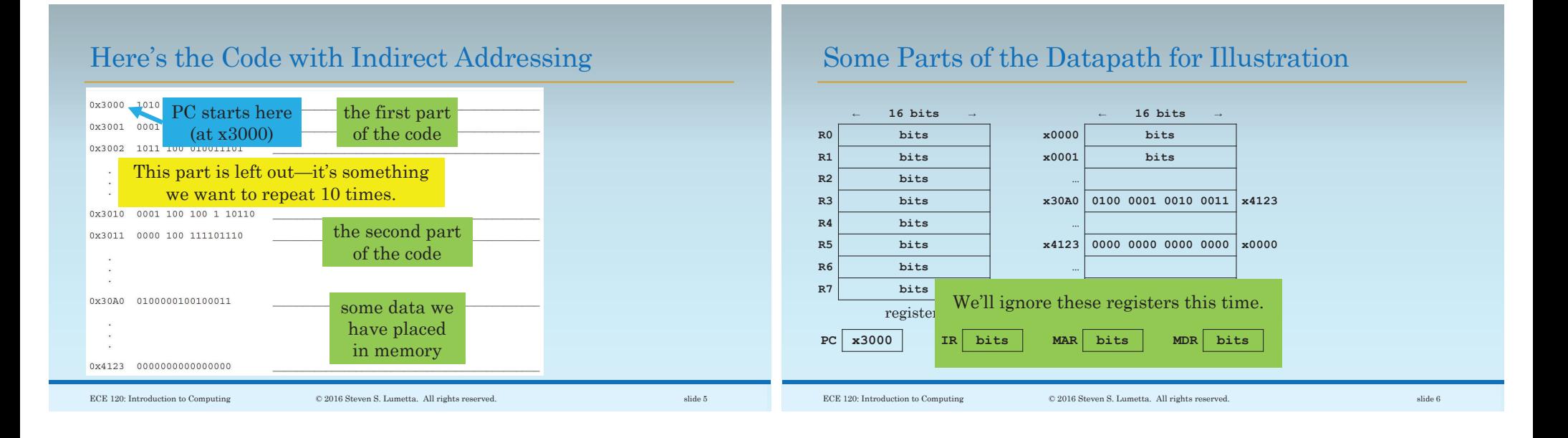

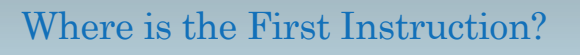

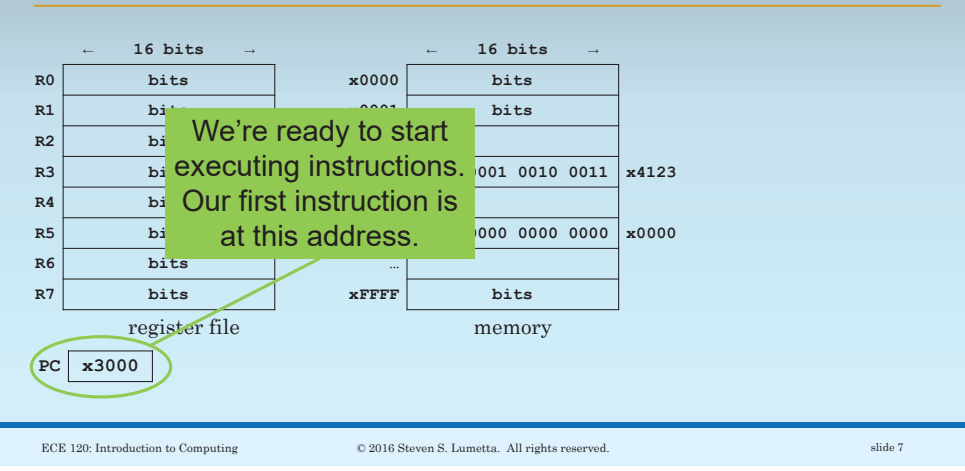

#### The First Instruction is at Memory Address x3000

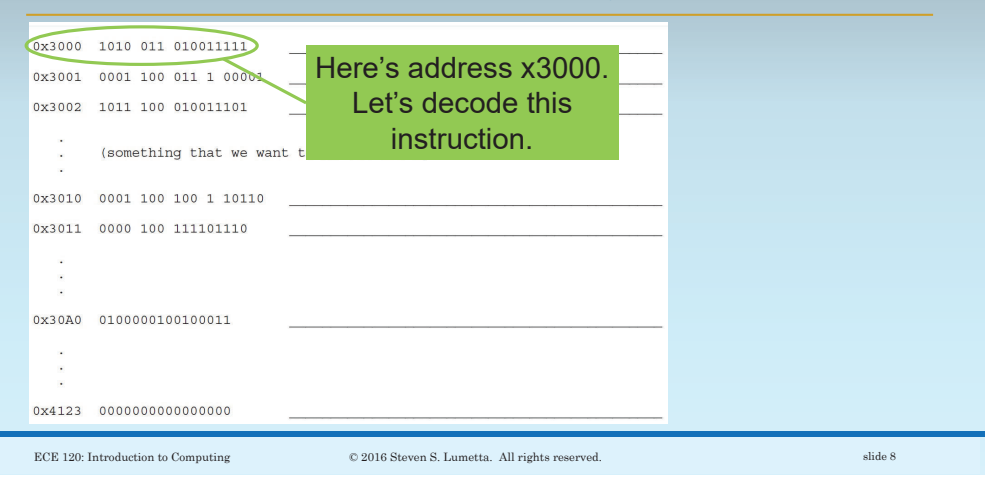

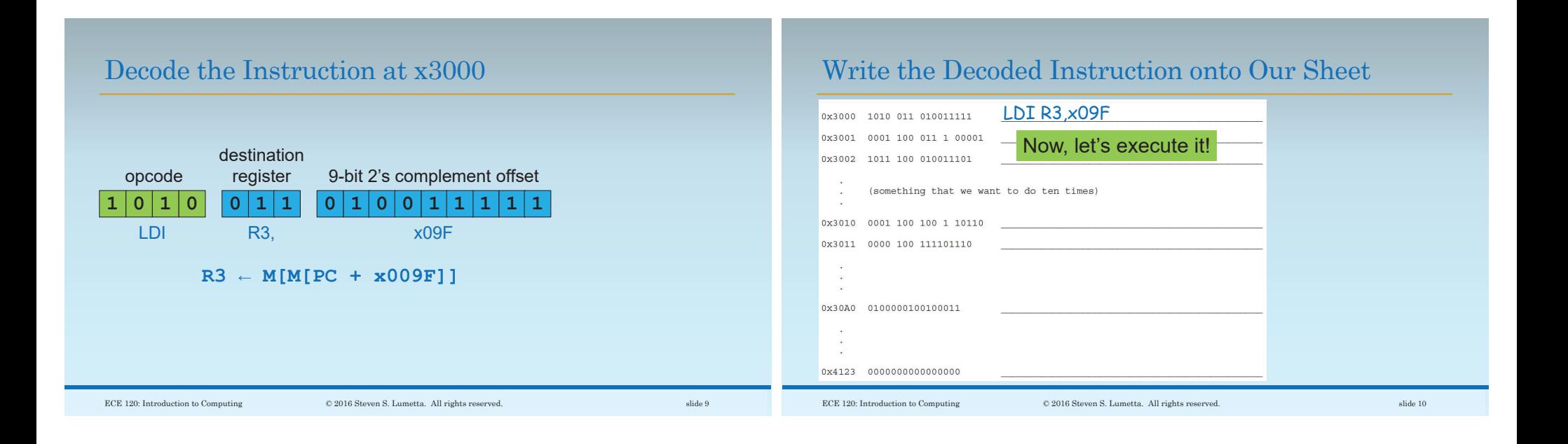

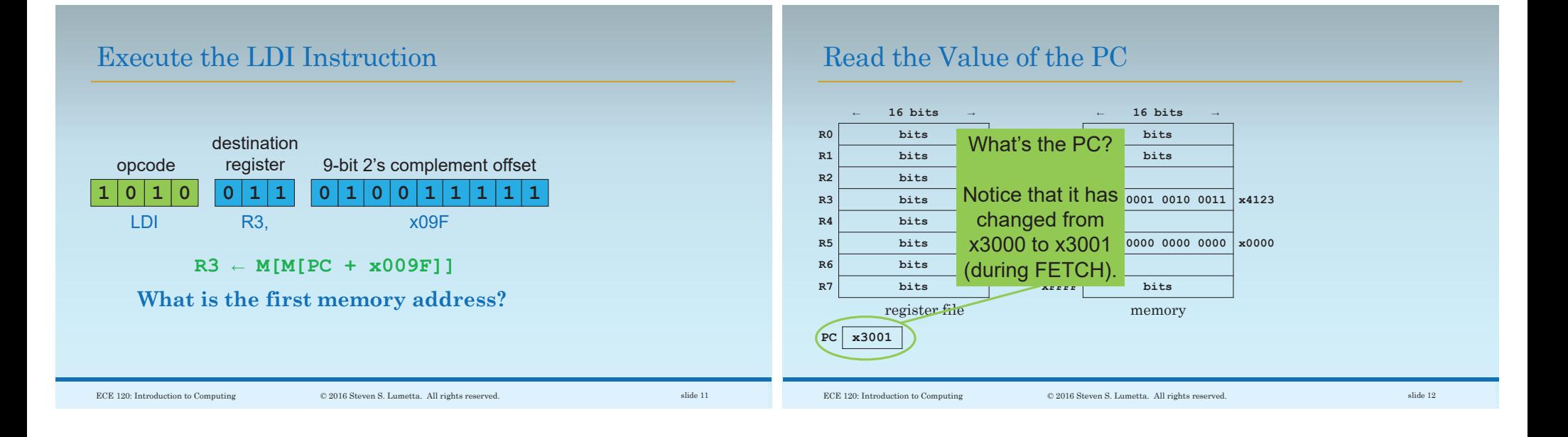

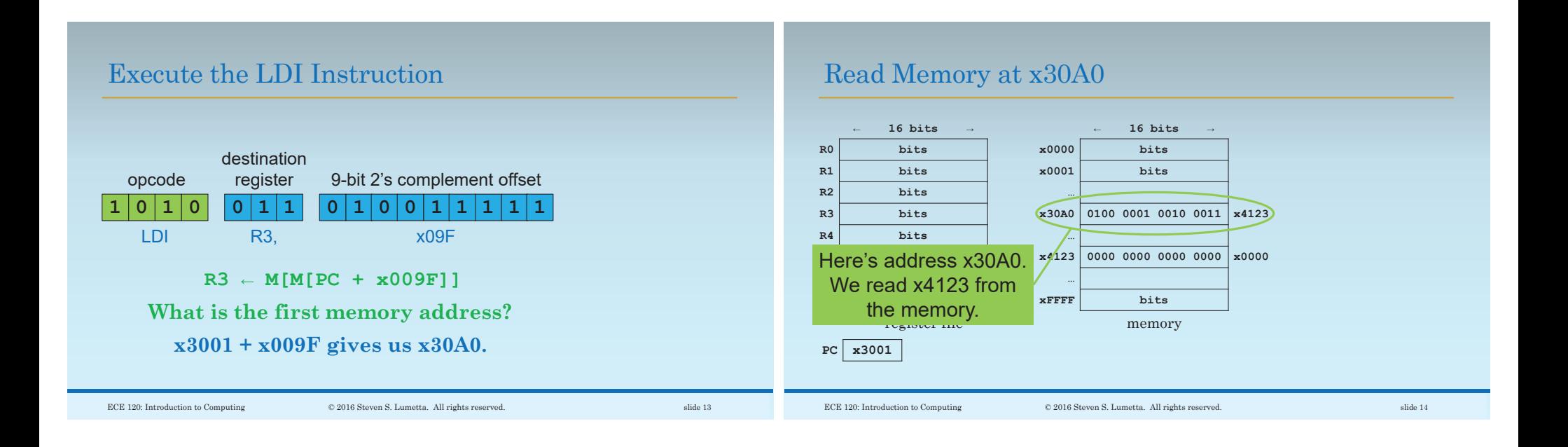

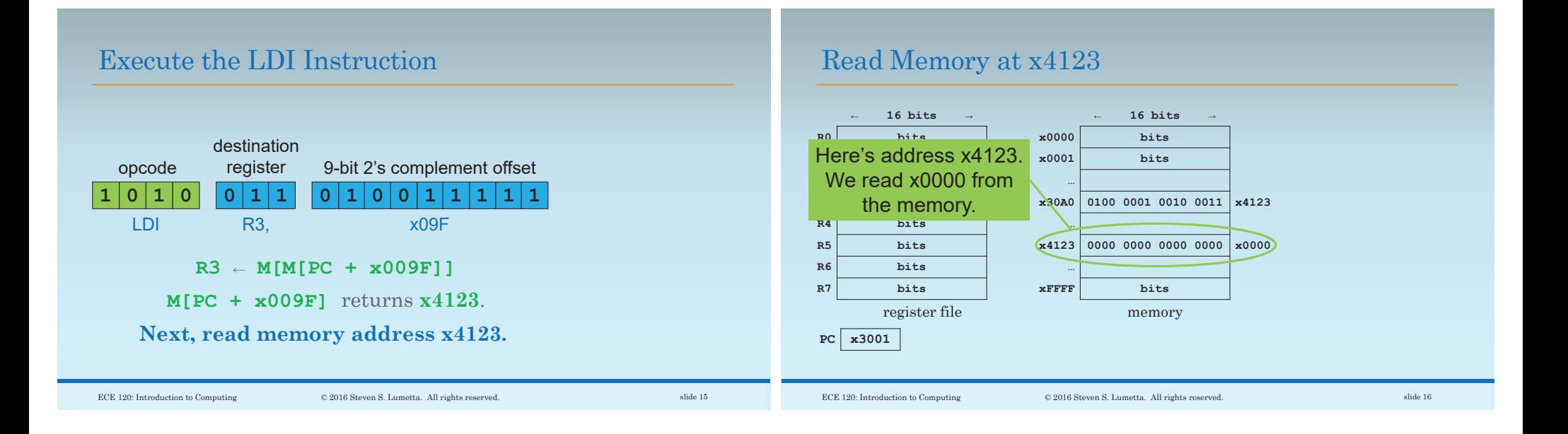

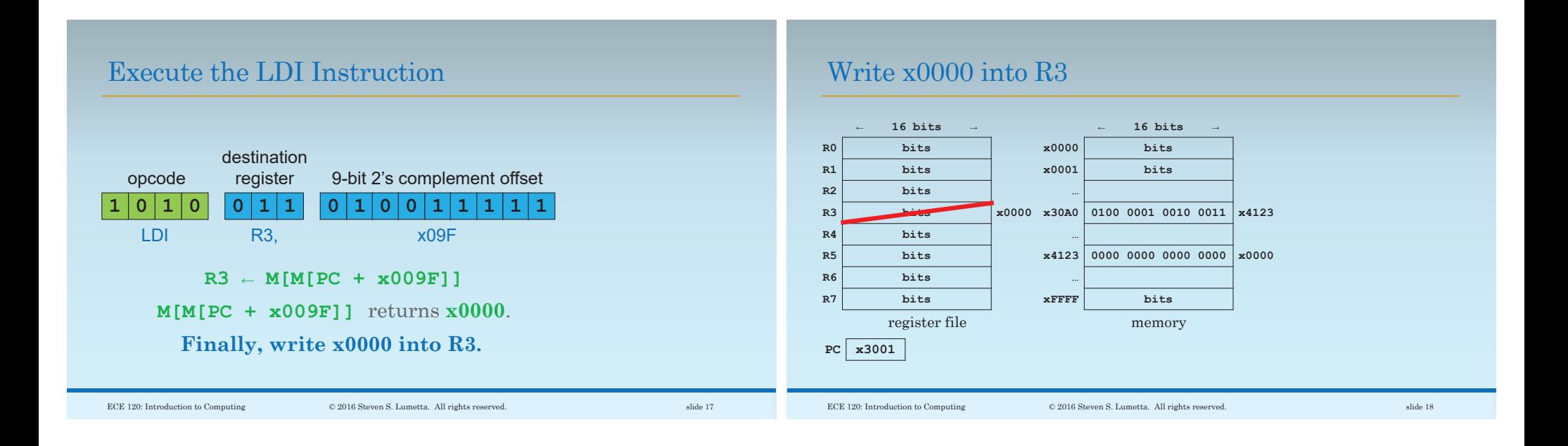

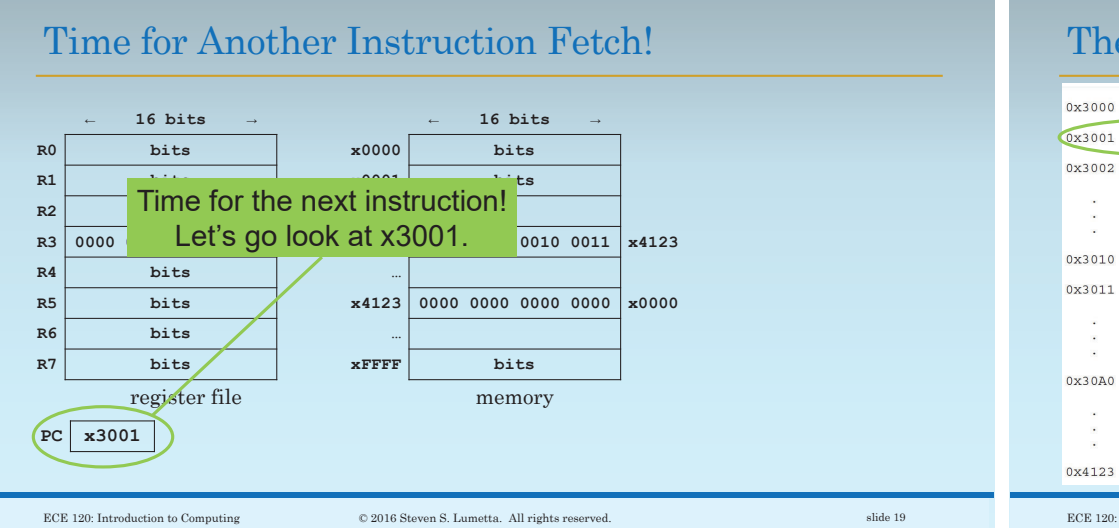

## The Second Instruction is at Memory Address x3001

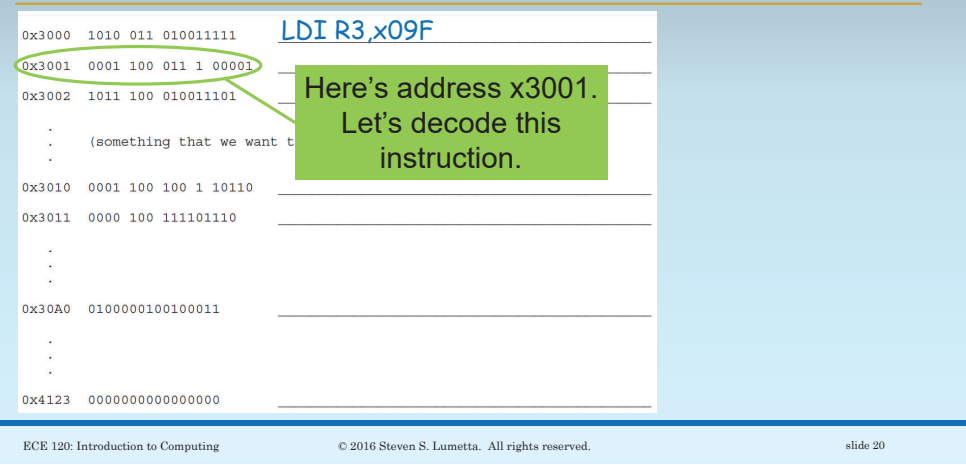

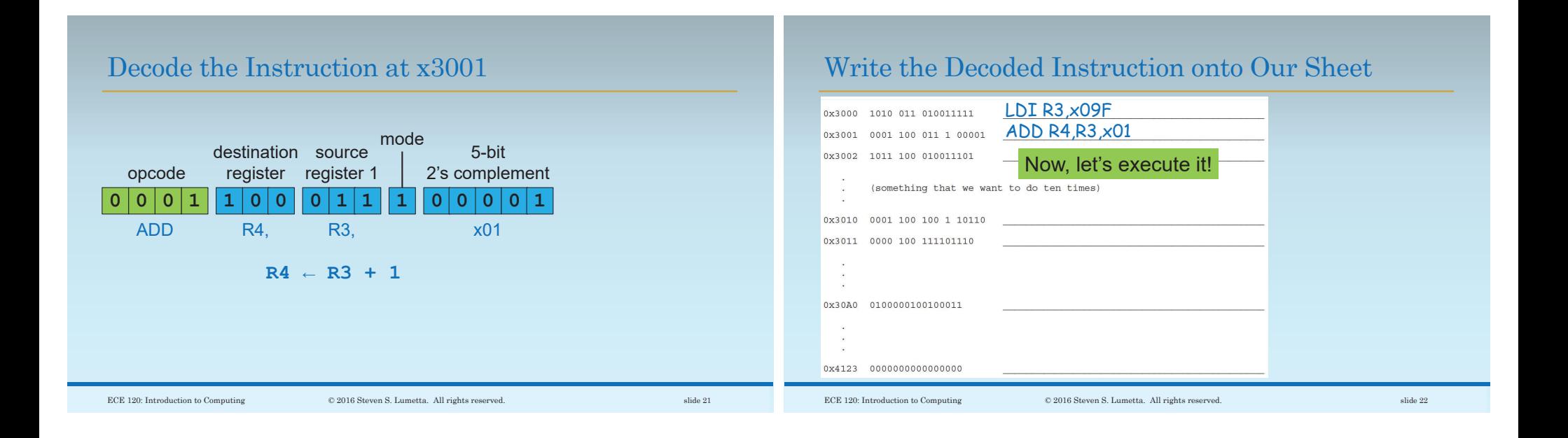

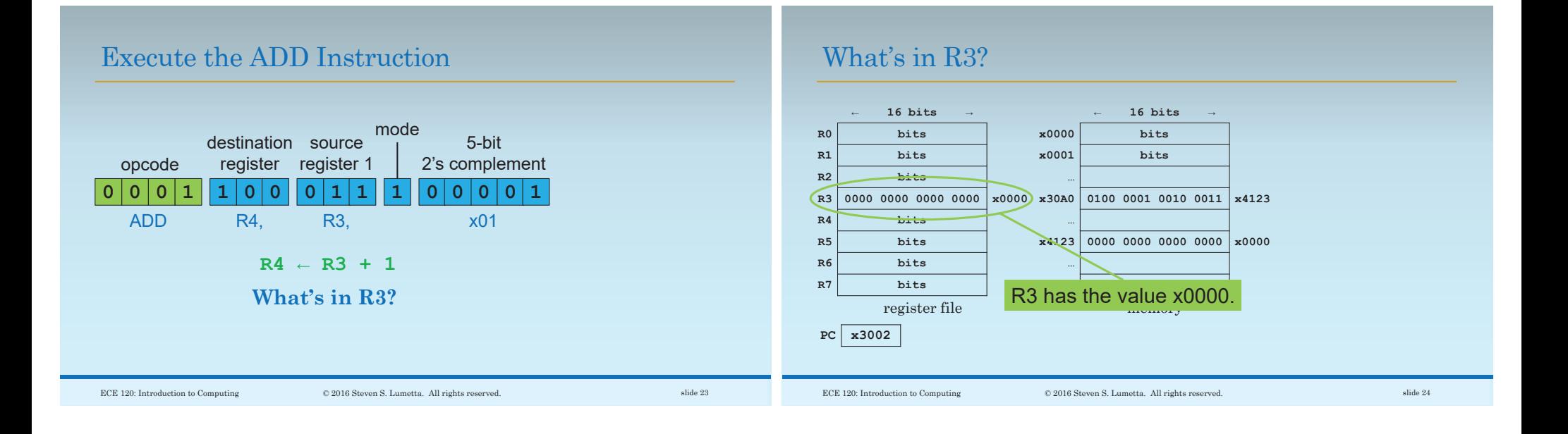

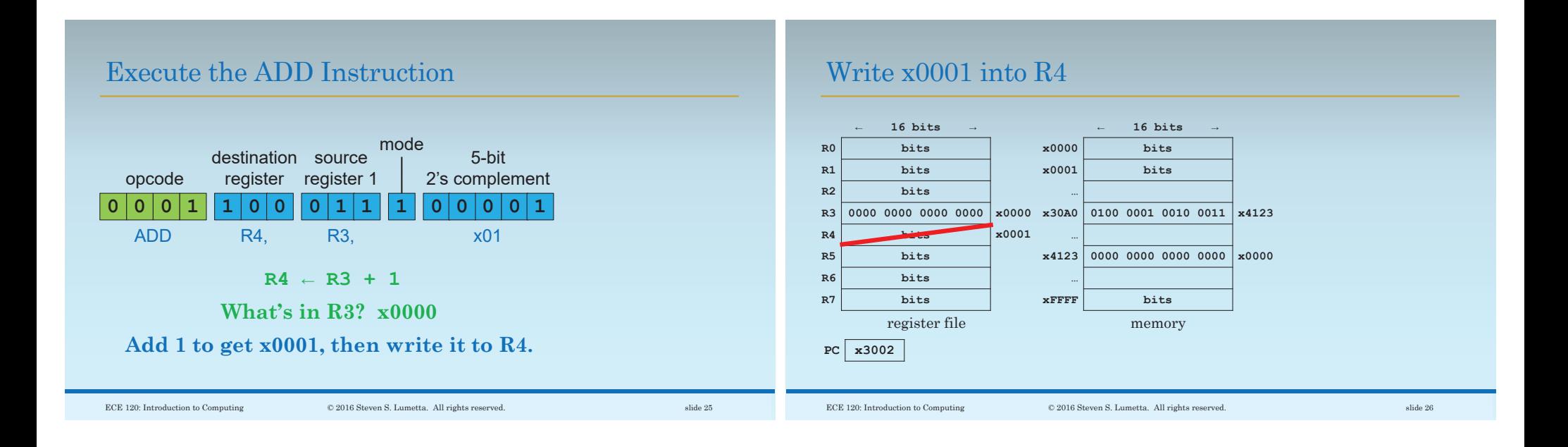

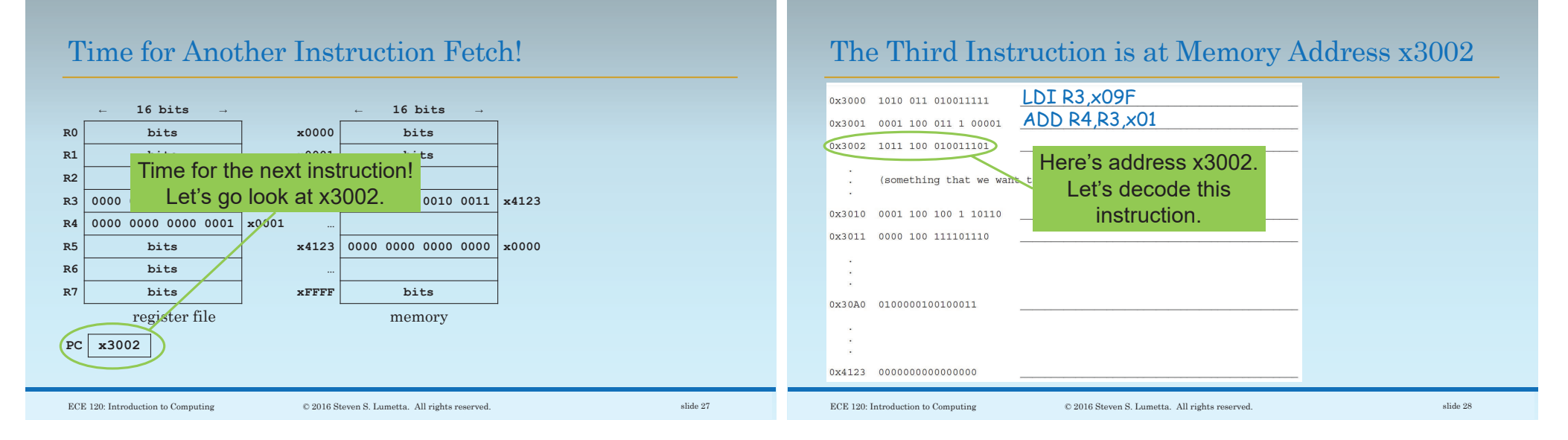

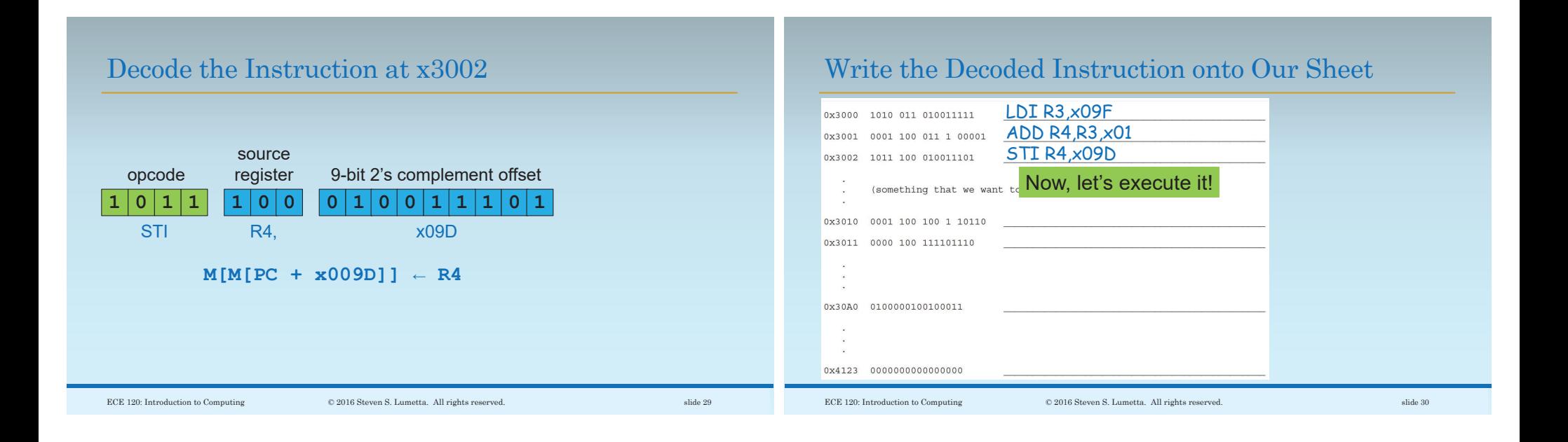

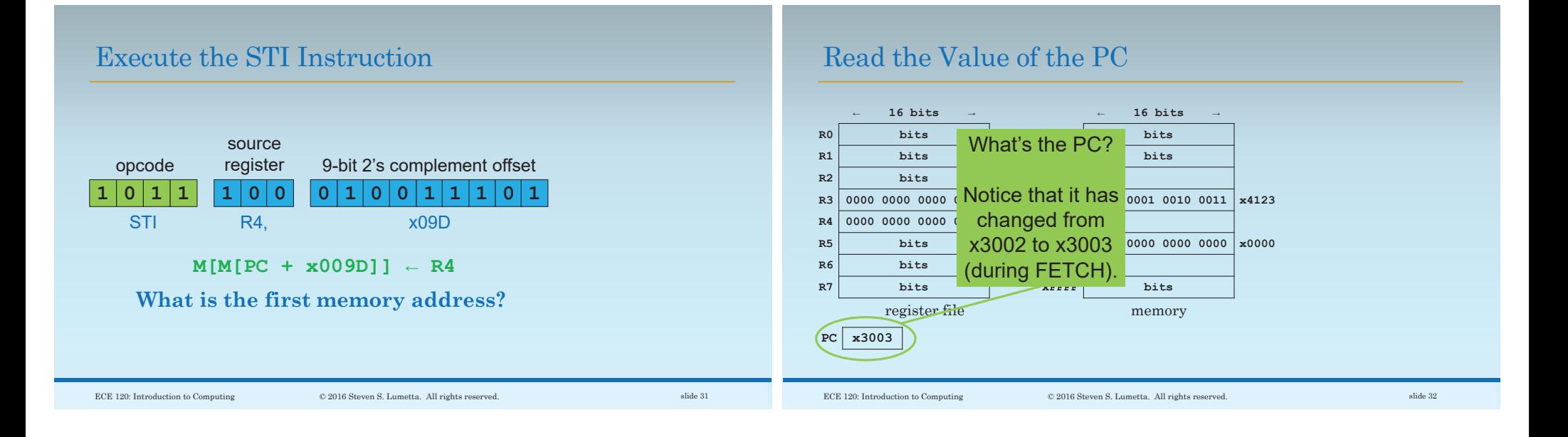

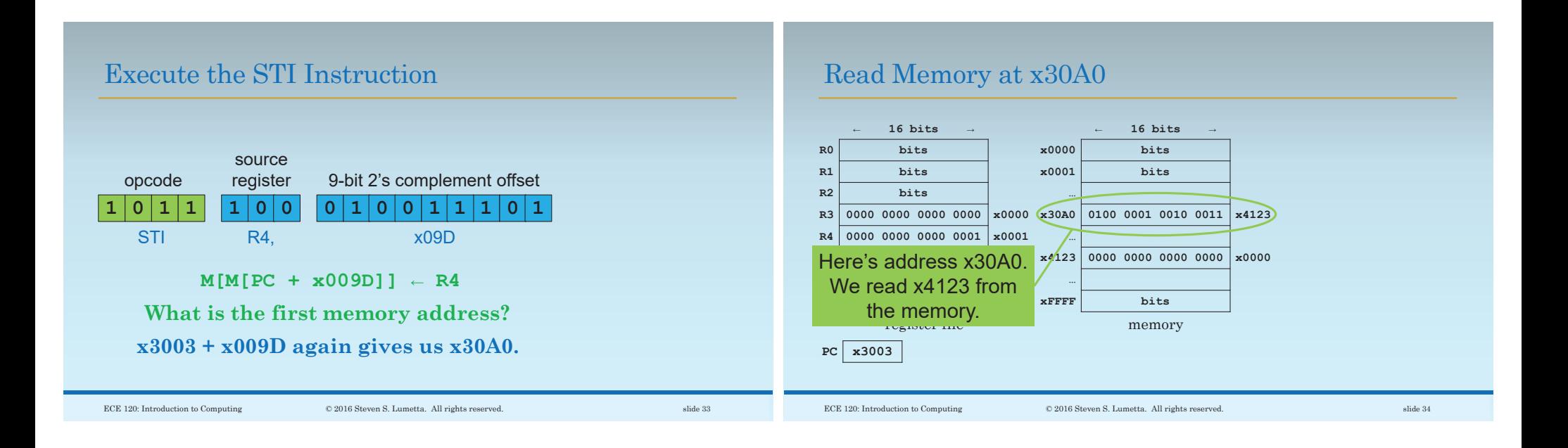

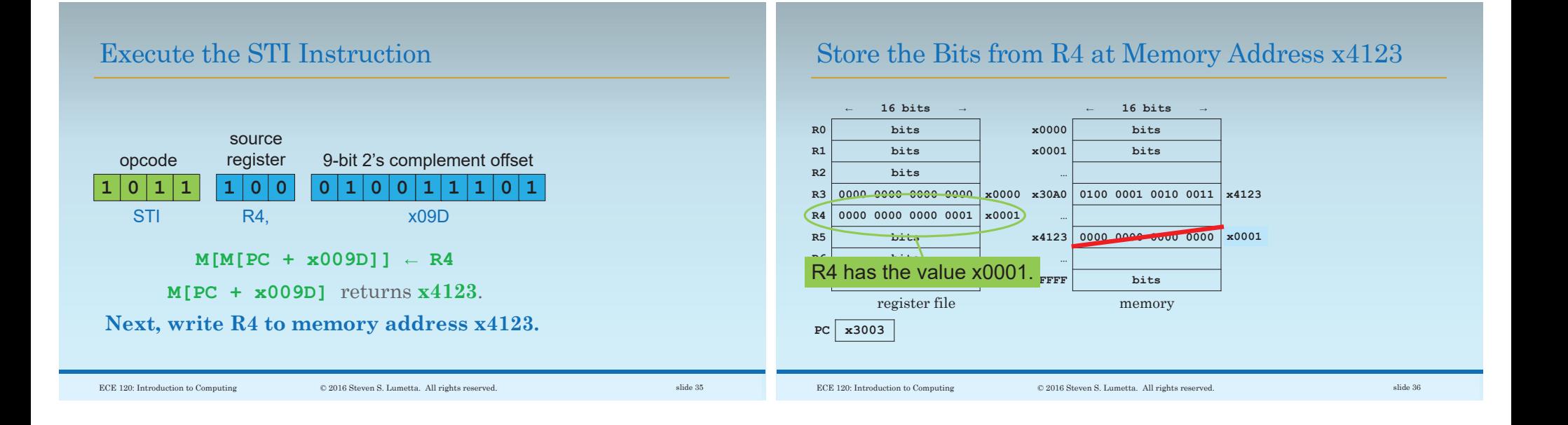

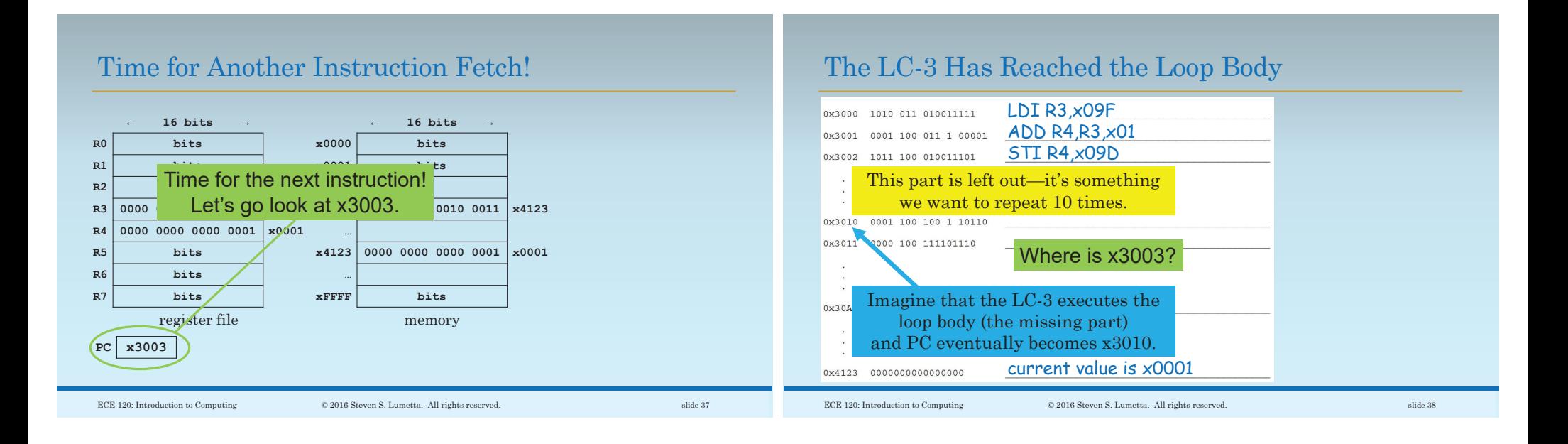

## Let's Track Some Values for the Loop Body

Let's make a table of loop body executions. **What is R4 during the first execution?**

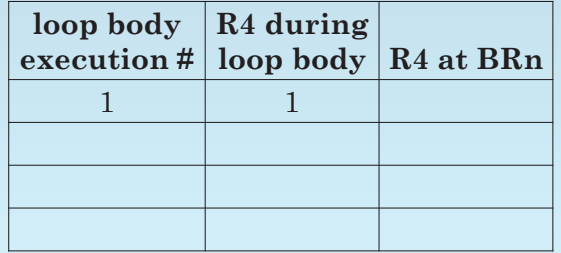

#### The Next Instruction is at Memory Address x3010

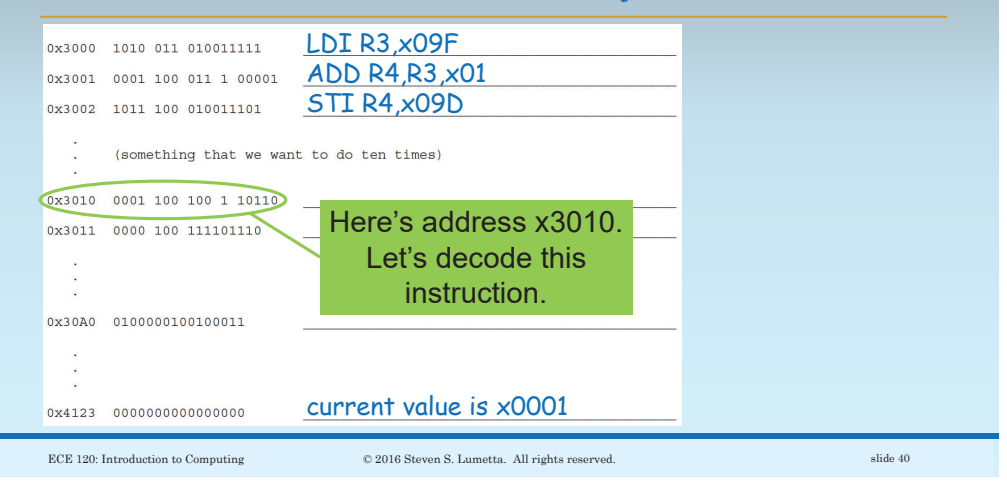

ECE 120: Introduction to Computing © 2016 Steven S. Lumetta. All rights reserved. slide 39

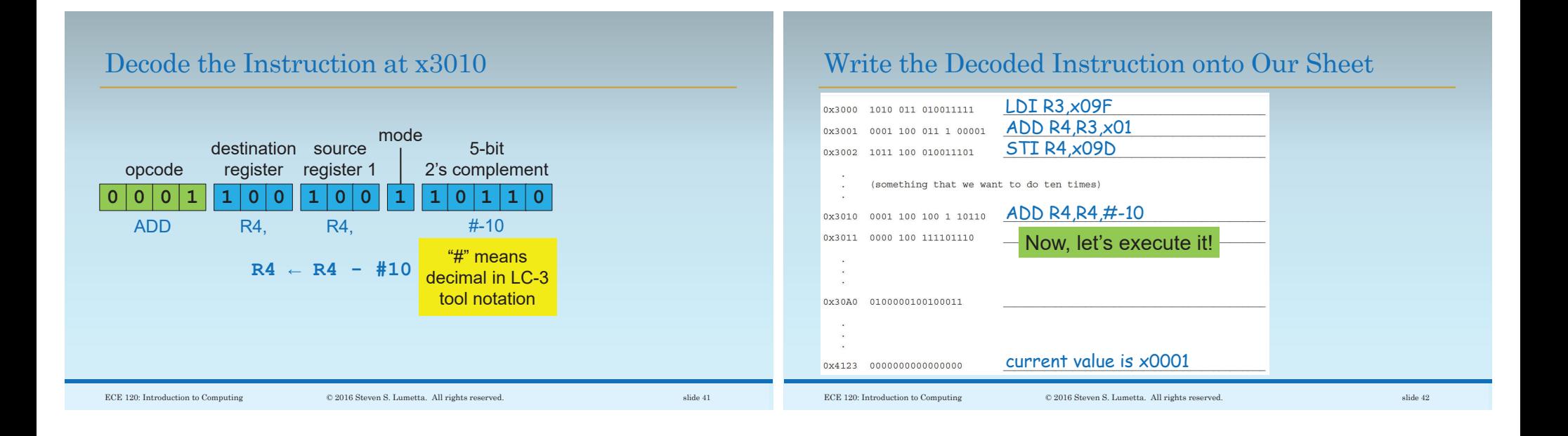

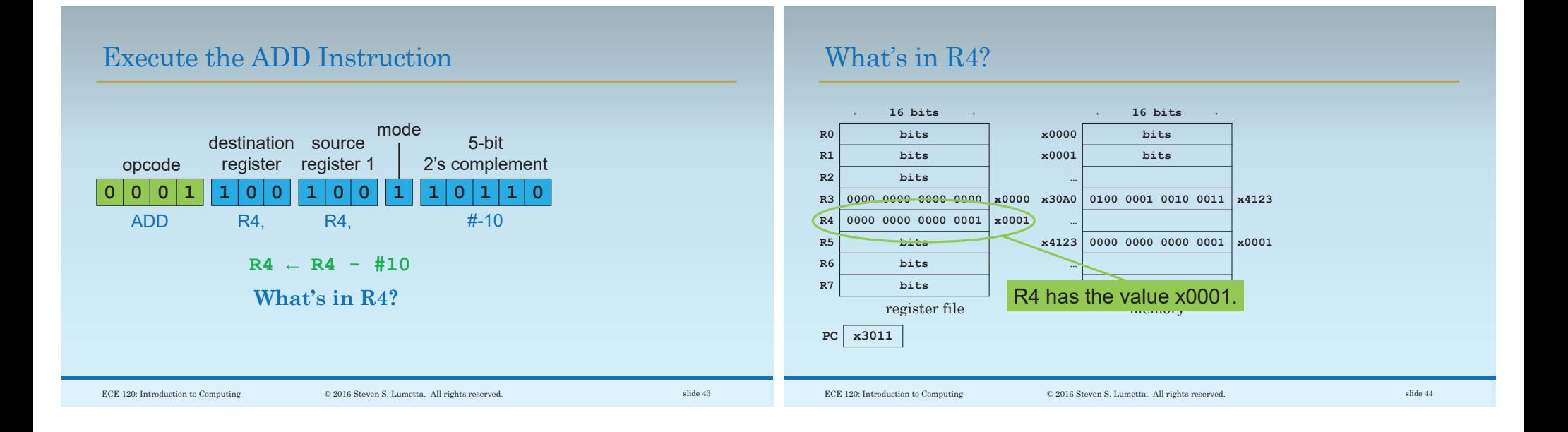

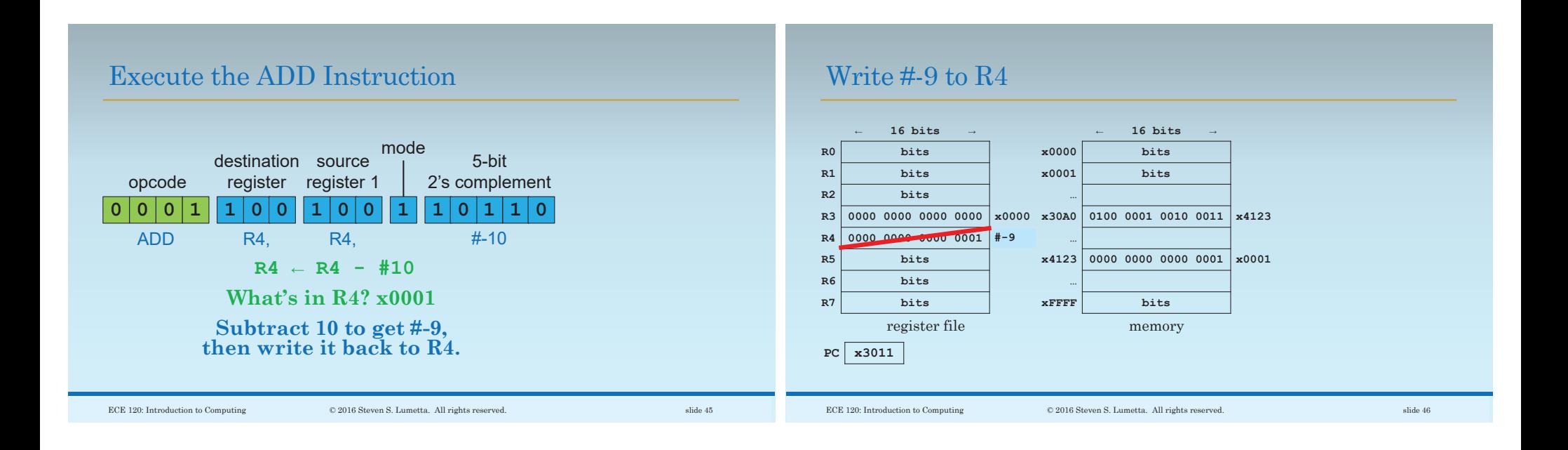

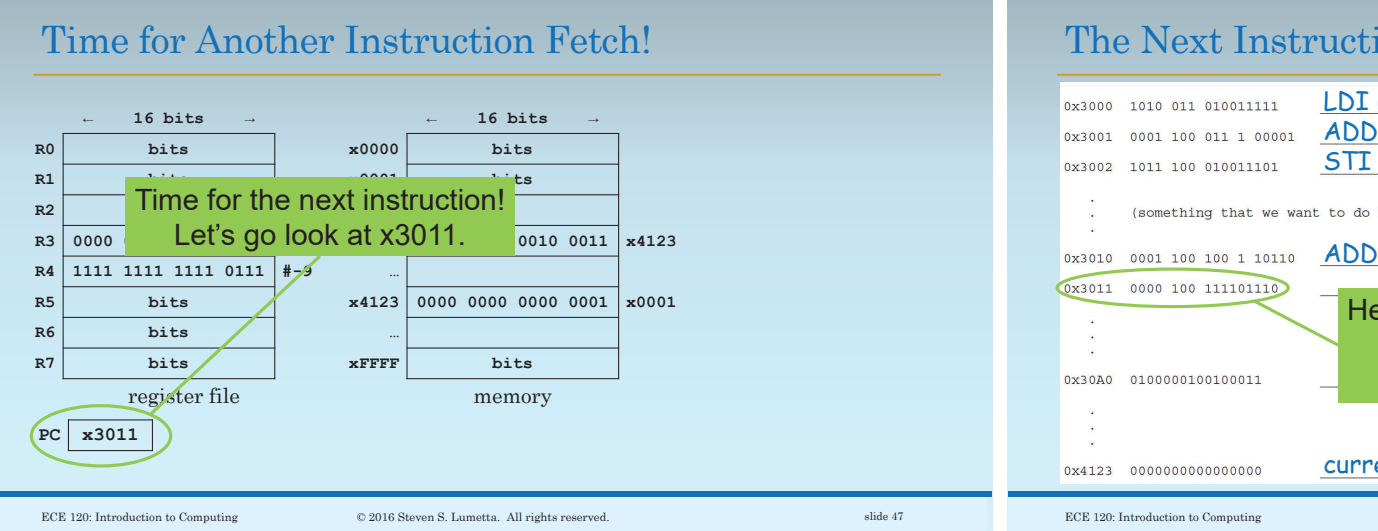

#### The Next Instruction is at Memory Address x3011

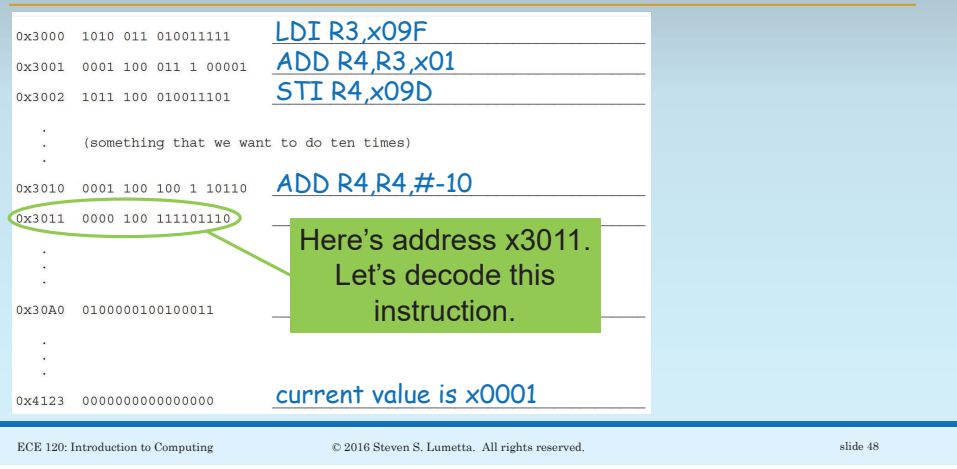

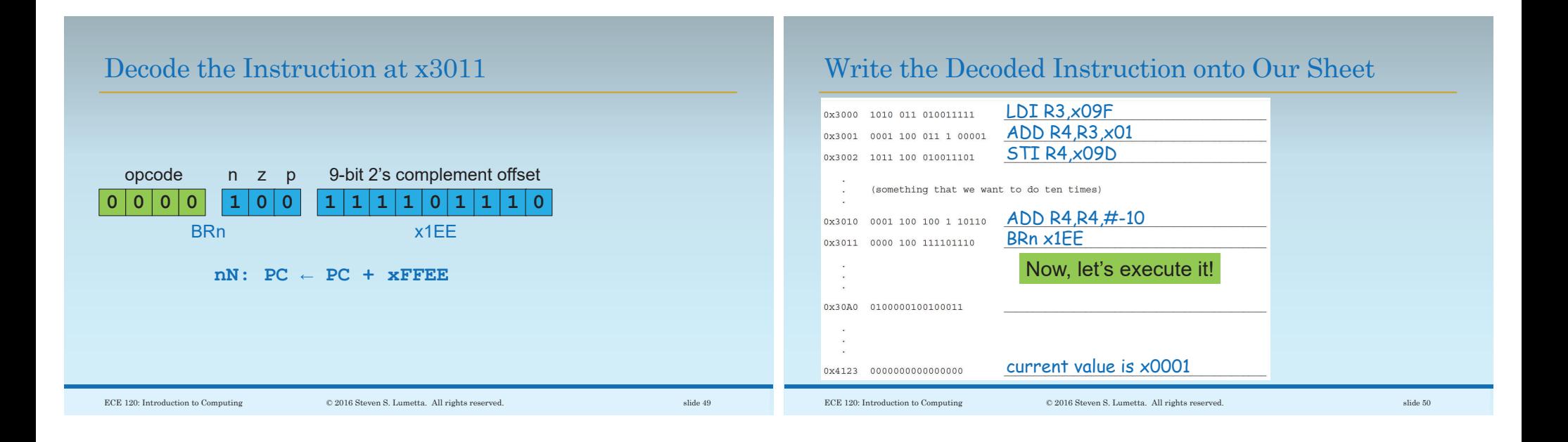

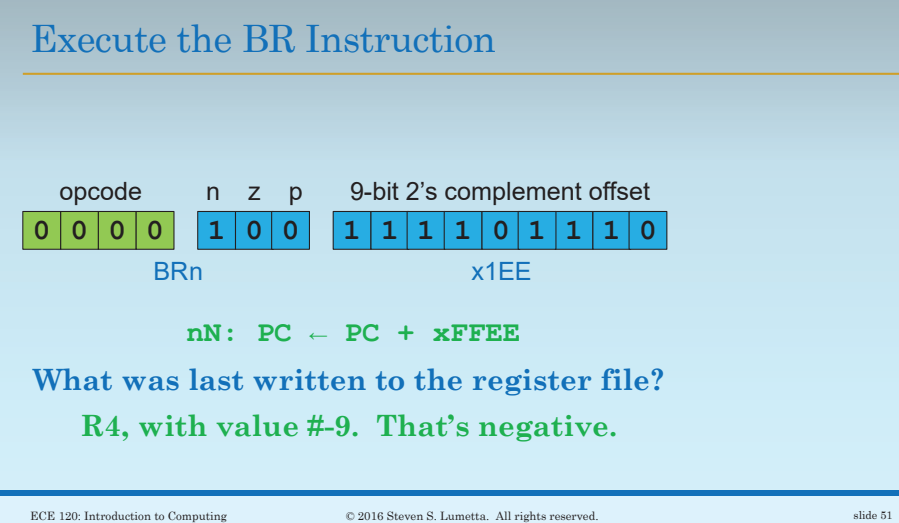

# Fill in the Value of R4 at the BRn

R4 has #-9 when we reach BRn.

Let's add it to our table.

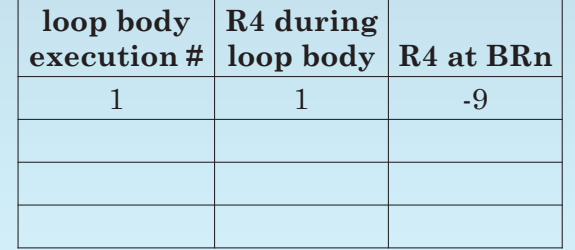

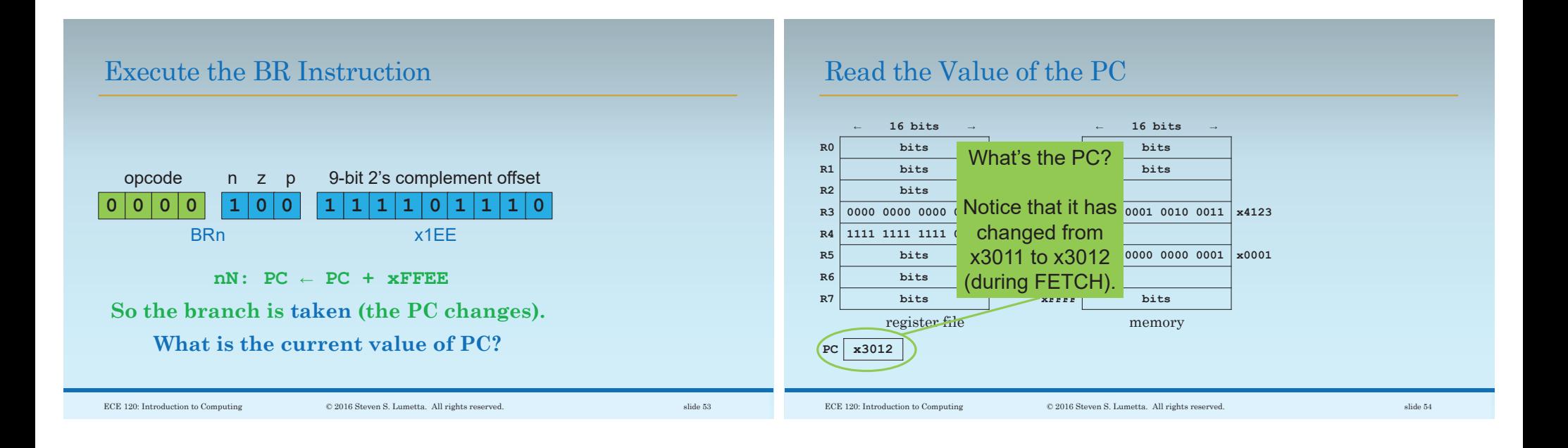

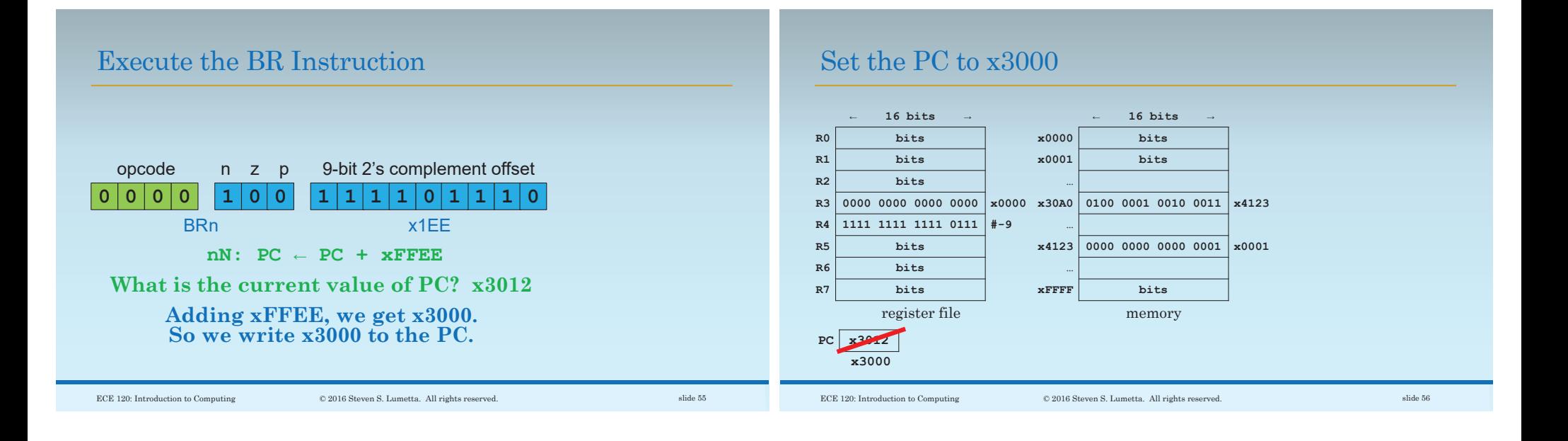

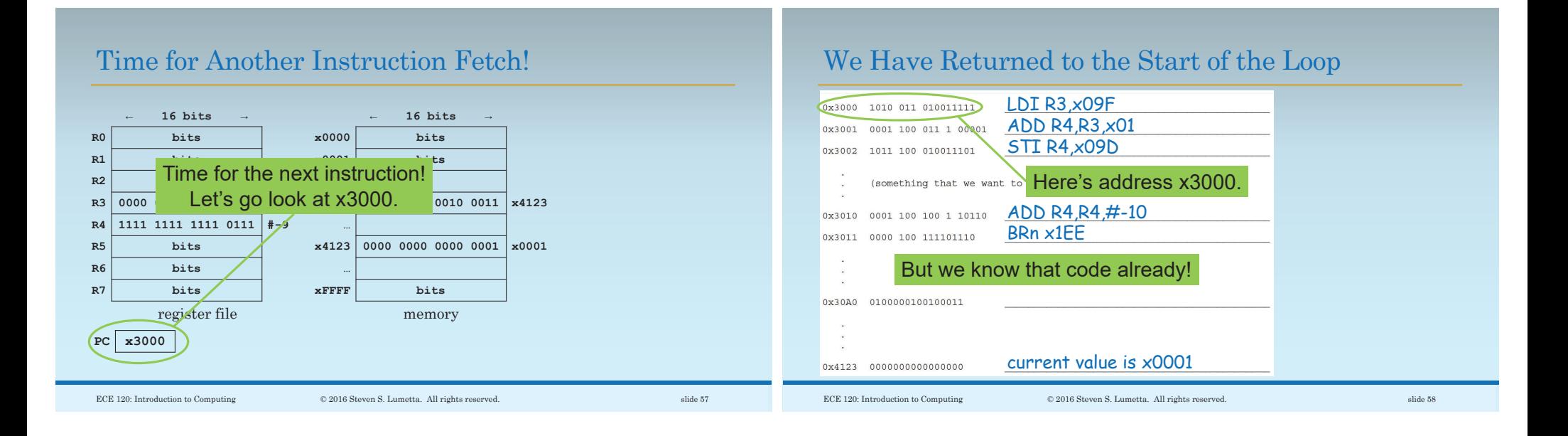

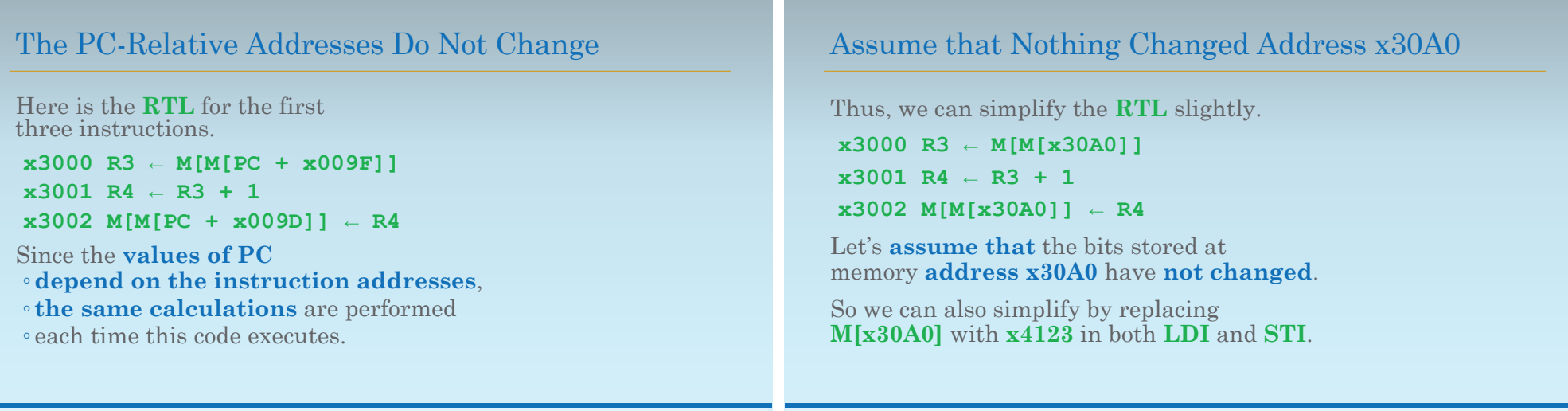

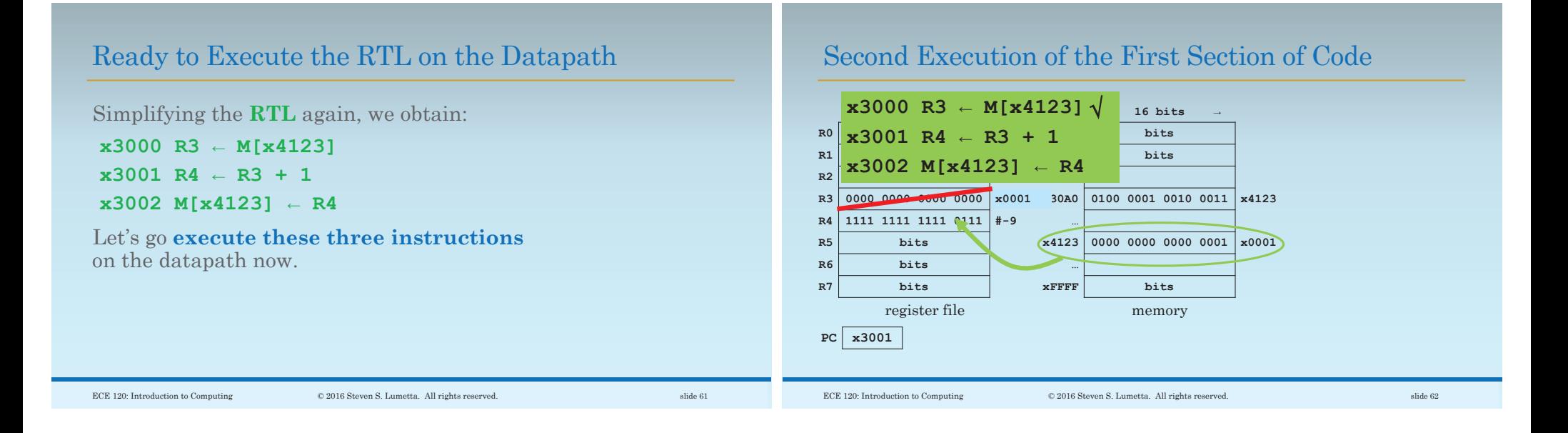

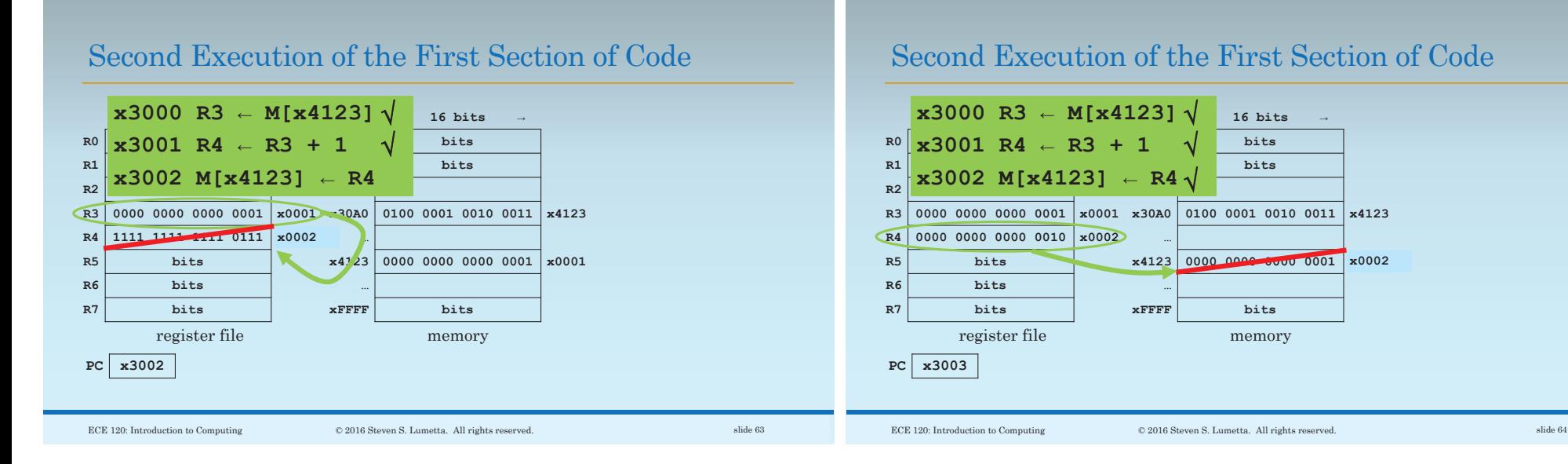

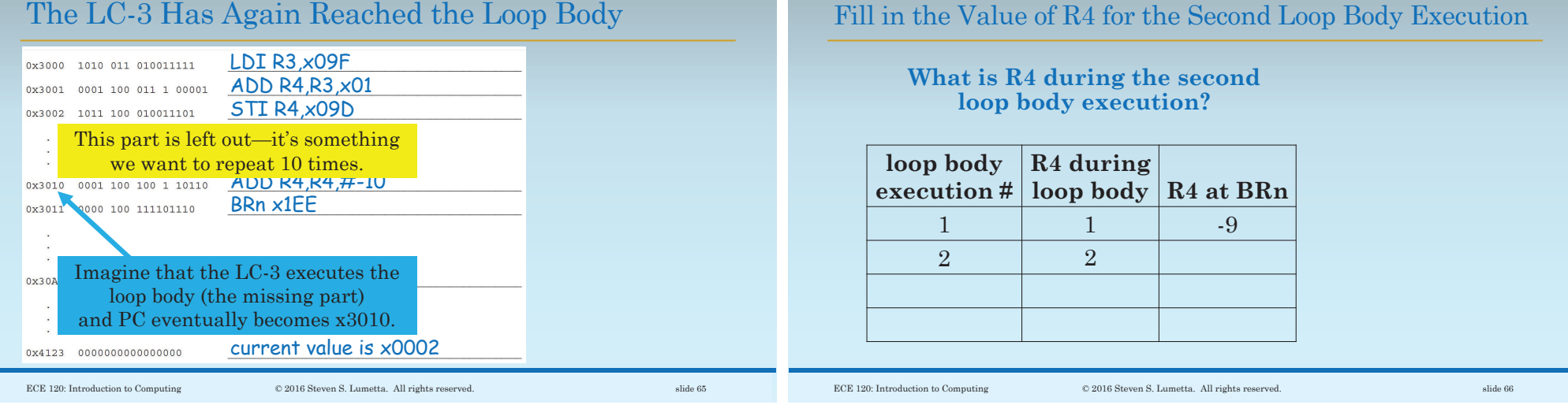

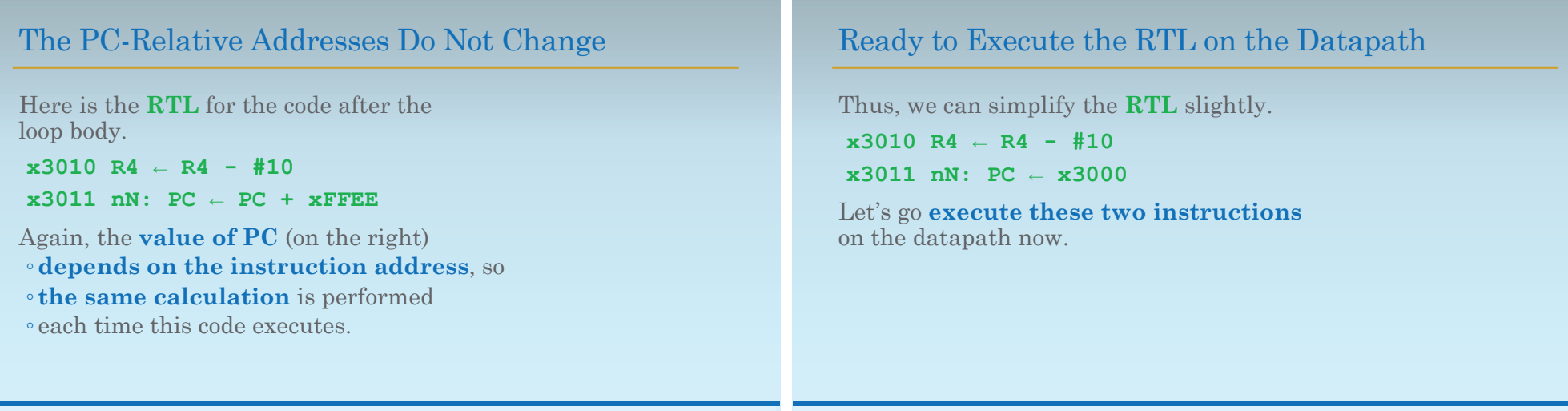

ECE 120: Introduction to Computing © 2016 Steven S. Lumetta. All rights reserved. slide 68

ECE 120: Introduction to Computing © 2016 Steven S. Lumetta. All rights reserved. slide 67

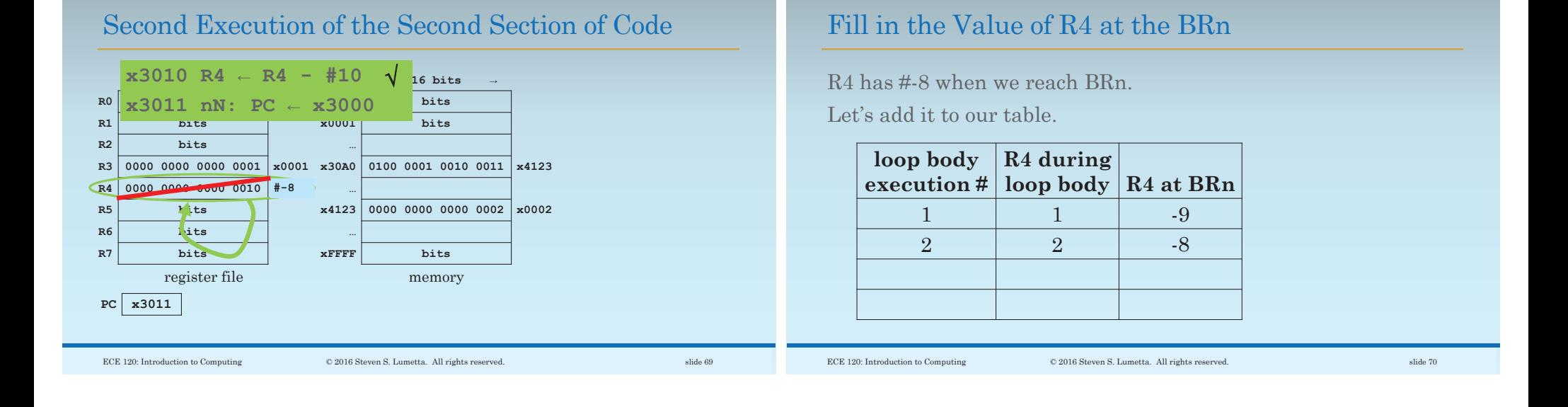

## Second Execution of the Second Section of Code

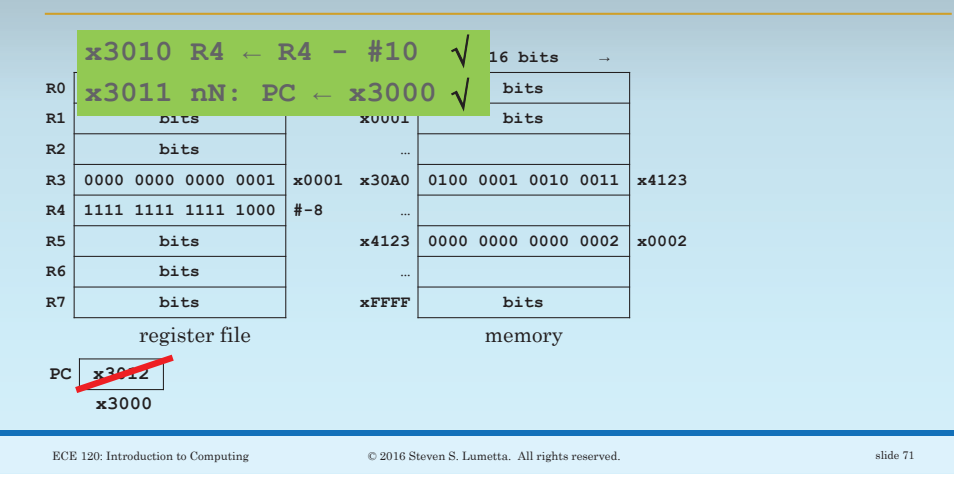

### We Have Returned to the Start of the Loop (Again!)

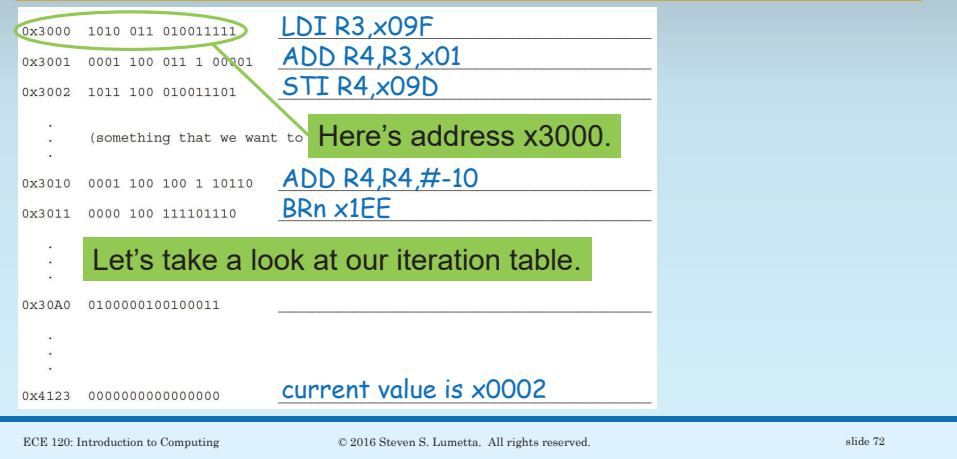

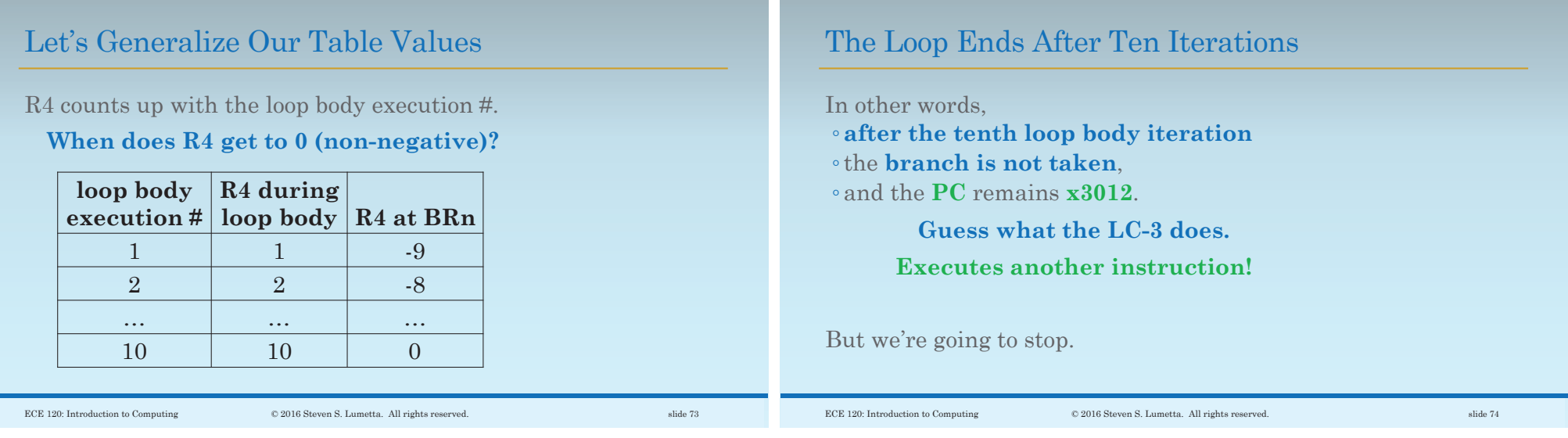

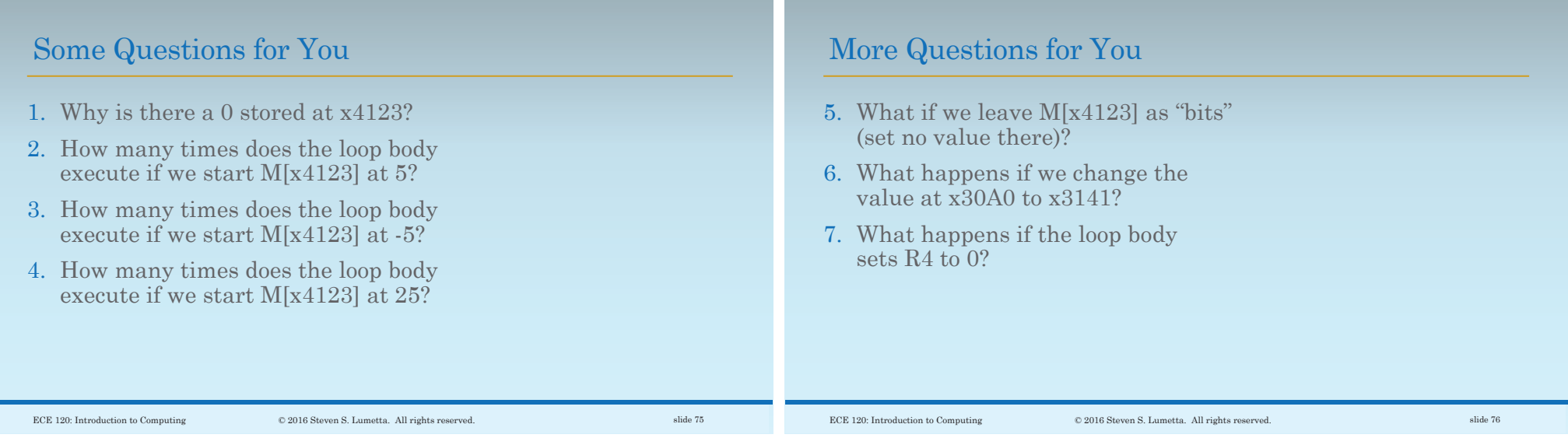

# A Reference Copy of the Code

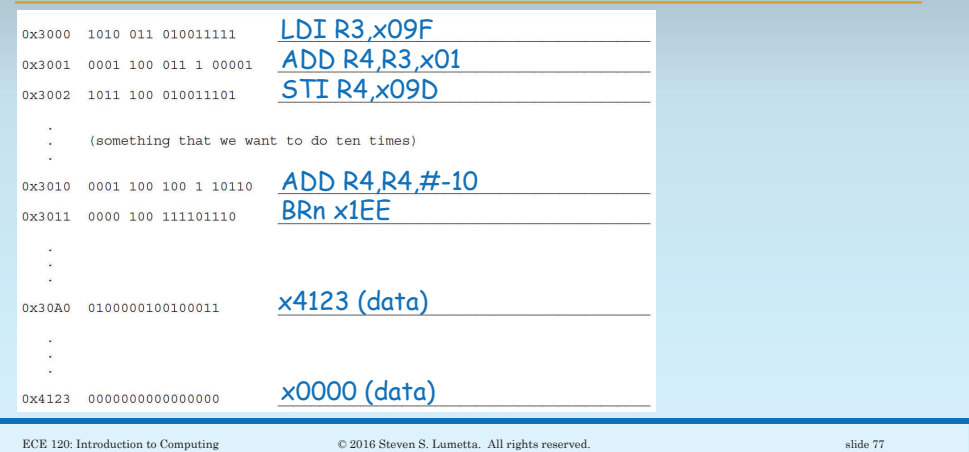